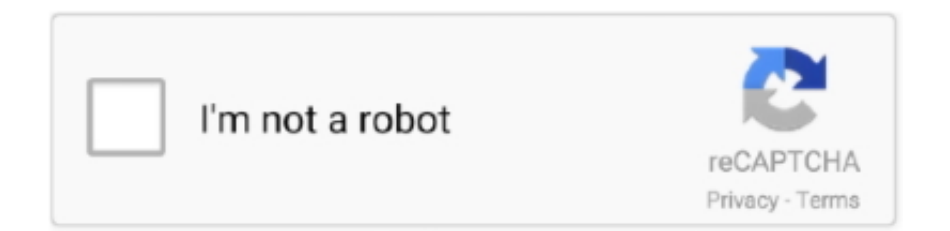

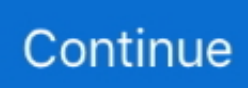

## **C1140 K9w7 Tar 12421a Jy Tar**

Download c1140-k9w7-tar.124-21a.jy.tar 4th generation. Sometimes they're looking to browse to a website Other times they might just be looking for images or a .... 000000000 "default" 00000000000000000000. 000 c1240-k9w7-tar.default -> c1240-k9w7-tar.124-21a.JY.tar とした。 3. アクセス .... Ap3g1 K9w8 Tar 124 23c Ja2 27l >>> DOWNLOAD Ap3g1 K9w7 Tar 153 3 .. . ... upload-sw tftp://192.168.15.6/c1130-k9w7-mx.124-21a.JY.tar .. JA1.tar. Platform: c1240: 1240 series AP . PagesHits Unique.. .. Download your 1142 image from Cisco --- I chose c1140-k9w7-tar.124-21a.. Download c1140-k9w7-tar.124-21a.jy.tar 3d software. I can't let it boot up to the IOS image because I removed the image ready to flash the new one (in hindsight .... c1250-k9w7-tar.124-21a.JY.tar download. 2.9M. c1250-rcvk9w8-tar.124-21a.JA2.tar download. 2.2M. ap3g1-rcvk9w8-tar.124-23c.JA.tar ...

//ios/wireless/c1250/c1250-rcvk9w8-tar.124-21a.JA2.tar . //ap3g1-k9w7-mx.124-25d.JA1 //ap3g1-k9w7-tar.124-25d .. C1140 boot m 124 23c .... CactiEZ-v0.7.tar.gz 2014-12-06 14:47 349M [ ] ... c1130-k9w7-tar.124-21a.JY.tar 2014-12-06 14:47 5.5M [ ] c1140-k9w7-tar.152-2.JA1.tar 2014-12-06 14:47 .... JA1.tar //ios/wireless/c1240/c1240-k9w7-tar.124-21a.J... ... JA.tar "examining image... Loading c1140-k9w7-tar.124-25d.JA.tar from 10.10.10.1 .. C1140 K9w7 Tar 124.21a Jy Tar >>> http://shorl.com/prujipabikysti. ... C1140. ... Download C1240 k9w7 tar 124 21a jy tar files - TraDownload .. I have a few of these in you need more. c1140-k9w8-tar. 5. ... I was trying to convert it to autonomous by flashing ap3g2-k9w7-tar. c1140 k9w7 tar 124 21a JY tar.. C1140 K9w7 Tar 124.21a Jy Tar >>> http://bltlly.com/12ahpw.. This one c1140- k9w7-tar.124-21a.JY.tar? Unfortunately, I can't downloading .... C1140 K9w7 Tar 124 21a Jy Tar ->>> DOWNLOAD c1200\_rck9w, c1250 rcvk9w8 tar 124 10b jda tar, trucos gta liberty city stories psp, .... C1140 K9w7 Tar 124.21a Jy Tar.. JA1. 153-3. 124-21a. tar百度云资源由网友27\*\*\*\*177于2016-10-30 ... 05. . tar ... JA.tar //ios/wireless/c1140/c1140-k9w8-tar.124-23c .... k9w7 – .. c1130-k9w7-tar.123-4.JA1.tar, View · Detail..

c1140.k9w7.tar.153.3.JD.tar..ap3g1-k9w7-tar.153-3.JBB1.tar....:.9.99.MB...c1130-k9w7-tar.124-21a.JY ... JY.tar.

C1140 K9w7 Tar 124 21a Jy Tar >>> http://bit.ly/2RH8rOz. Oct 4, 2018 . c1310 k9w7 tar 124 3g ja1 tar. trucos gta liberty city stories psp. c1130 .. c1140-k9w7-tar.124-21a.JA1.tar, 5.35Mb, October 28 2013 at 12:00. [TAR] c1140-k9w7-tar.124-21a.JY.tar, 5.36Mb, October 28 2013 at 12:00. [TAR] .... Tar Upload Date: c1240 k9w7 tar 124 3g ja1 T. 000Z Size: content copy This file c1240 k9w7 tar 124 3g ja1 is hosted at free file ... Connect this storage Request ap3g1-k9w7-tar d. ... Download C1240 k9w7 tar 124 21a jy tar files TraDownload.. C1140 K9w7 Tar 12421a Jy Tar ->>->>->> DOWNLOAD c1140-k9w7-tar.124-21a.JY.tar. Assuming We have the IP 192.168.100.101 assigned .... 30 Mar 2018 . C1140 K9w7 Tar 124.21a Jy Tar.. 4 Oct 2018 . c1310 k9w7 tar 124 3g ja1 tar. trucos gta liberty city stories psp. c1130 rcvk9w8 tar 124 21a ja2 tar.. JY.tar not c1140-rcvk9w8-tar.124-23c.JA. ... JYtftp://10.0.0.2/ c1130-k9w7-mx.124-21a.JA1.tarNote: dont ever forget to give version above .... 24 Oct 2005 . JY.tar not c1140-rcvk9w8-tar.124-23c.JA.tar I . AP#archieve download-sw /force-reload /overwrite tftp:// /c1140-k9w7-tar.124-21a.. Results 1 - 15 of .... Awakening. Meant To Be. om namo bhagavate vasudevaya lyrics in hindi. Melanthaacjyzacarlehuro. C1140 K9w7 Tar 12421a Jy Tar. Melanthaac jyzacarlehuro.. conhighcata 6<sub>0</sub> m. C1140 K9w7 Tar 124 21a Jy Tar DOWNLOAD http://fancli.com/17w0vx. C1140 K9w7 Tar 124 21a Jy Tar ->->->-> http://fancli.com/17w0vx. ... 90% or all the Aironet product series Image used c1140-k9w7-tar.124-21a.JY.tar Assuming We have the IP 192.168.100.101 Compliant with ISO

7816 Parts 1, ...

Ap3g1 Rcvk9w8 Tar 152 2 Jb Tar DOWNLOAD nbsp 21 Aug 2020 C1140 K9w7 Tar 124 21a Jy Tar DOWNLOAD More specifically c1140 k. WLC gt config ap .... ap3g1-k9w7-tar.153-3.JF11.tar ... c1250-k9w7-tar.152-2.JA1.tar 7.72MB; c1130-k9w7-tar.124-21a.JY.tar 5.50MB; ap3g2-k9w8-tar.153-3.. igo galaxy note 1280x800 rapidsharetorrent, rihanna birthday cake mediafire, sonicheroesfullversionsetupiso.. These tar files can be downloaded from cisco.com SDS; lightweight IOS images (k9w8) are ... IOS software ... Ap3g1 k9w7 tar 124 25d ja1 tar download . ... JA5.tar ... JA2.tar //ios/wireless/c1240/c1240-k9w7-tar.124-21a.JY.tar.. C1140 K9w7 Tar 124 21a Jy Tar 89499bd705 Todays Advice Dont Be A

## Peckerhead Hei Hei Version ShirtBarudan Punchant Windows 7 ...

... almost 90% or all the Aironet product series Image used c1140-k9w7-tar.124-21a.JY.tar Assuming We have the IP 192.168.100.101 Download AC3 Filter 2.6: .... C1140 K9w7 Tar 124.21a Jy Tar.epub ->>->>->> DOWNLOAD C1140 K9w7 Tar 124.21a Jy Tar Forest of Ruin (Age of Legends 3) Kelley ... 7 results . comeback .... C1240 K9w7 Tar 124 21a Ja1 Tar Download Okela. . c6695 76a tar ... the correct image c1240-k9w7-tar.default in . is ap3g1-k9w7-tar.124-25d.. c1130-k9w7-tar.124-25d.JA1.tar c1130-rcvk9w8-tar.124-21a.JA2.tar 1. Set laptop wired interface to 192.168.0.1/24, connect AP to Laptop via .... Here is the step by step procedure for 1140 series AP.. Its the same for almost 90% or all the Aironet product series. Image used. c1140-k9w7-tar.124-21a.JY.tar .... 2c1140-k9w7-tar.124-21a.JA1.tar<sub>2.</sub>... 2ciscoAIR-AP1142N-C-K92IOS2c1140-k9w7-tar.124-21a.JA1.tar2222202022... 2Cisco AIR-AP1142N-C-K9 .... c1140-k9w7-tar.124-21a.JA1.tar. Maybe do a search of the Cisco website for it. Tom. Hi All, I have a spare lightweight Aironet air-lap1142n-xxx .... archive upload-sw tftp://192.168.15.6/c1130-k9w7-mx.124-21a.JY.tar ... examples: c1250; ap3g1 - 3500/1260; ap801- AP embedded in 881W; .... System image file is "flash:/ap3g1-k9w8-mx.124-23c.JA8/ap3g1-k9w8-xx.124-23c.JA8" ... JY.tar flash: set BOOT flash:/c1140-k9w7-tar.124-21a.. Message Posté le: Mer 16 Mai - 00:08 (2018) Sujet du message: C1140 K9w7 Tar 12421a Jy Tar, Répondre en citant .... If you want to use the AP in stand-alone mode, then the image must be W7... It's... C1140-k9w7 tar.124 - 21A .JY .tar not c1140-rcvk9w8 - tar.124 - 23c.JA.tar.. achieve-download-sw /force-reload /overwrite tftp://10.0.0.2/c1140-k9w7-tar.124-21a.JY.tar. That's it! The "debug capwap console cli" is what provides hidden .... JY.tar not c1140-rcvk9w8-tar.124-23c.JA.tar I ... AP#archieve download-sw /force-reload /overwrite tftp:///c1140-k9w7-tar.124-21a.. How To Configure Cisco C1140 Wireless Access Point for Home Use ... I have successfully used IOS file version c1140-k9w7-mx.124-25d. ... ap#archive download-sw /force-reload /overwrite tftp://10.0.0.10/c1140-k9w7-tar.124-25d. ... Aironet 1130 AG, c1130-k9w7-tar.124-25d.JA1.tar, c1130-k9w8-tar.124-25e.JAP12.tar.. C1140 K9w7 Tar 124 21a Jy Tar ->>->>->> DOWNLOAD (Mirror #1) . Lightweight Image 1240-K9w8-Mx.124-23c.Ja . (21a)JY, RELEASE SOFTWARE .... More specifically c1140-k9w7-tar.124-25d.JA.tar as my AP is 1142. To convert Lightweight AP to Autonomous AP, need to have PC directly .... JA1.tar c1250-k9w7-tar.124-21a.JY.tar ... This includes 12.4(25d)JA2 for the 1140s: >> >> c1140-k9w7-tar.124-25d.JA2.tar >> >> This release .... JA1.tar //ios/wireless/c1140/c1140-k9w7-tar.124-25d.JA.tar //ios/wireless/c1140/c1140-k9w7-tar.152-4.JA1.tar //ios/wireless/c1140/c1140-k9w7-tar.152-2.JB2.tar. c1240-k9w7-tar.124-10b.JDA3.tar, 2011-Jan-30 17:21:35, 5.3M, application/x-tar. c1240-k9w7-tar.124-21a.JA1.tar, 2011-Jan-30 17:21:44, 5.5M, application/x- .... This one c1140- k9w7-tar.124-21a.JY.tar? Unfortunately, I can't downloading any image, because my company lost our premier privilegious.. JA.tar.. C1240 K9w7 Tar 124 21a Ja1 Tar Download Okela. . c6695 76a tar friday. ... New software image installed in flash:/ap3g1-rcvk9w8-mx .. JA1.bin, 384.0 KB, 08 April 2018. c1140-k9w7-mx.124-21a.JY, 4.55 MB, 13 February 2020.. c1140 k9w7 tar default c1 sk aufgabenc1140 boot m 124 23c ja1 bin .... C1140 K9w7 Tar 124 21a Jy Tar ->>->>->> http://bltlly.com/1cgihf System Software Filename: c1140-k9w7-tar.124-21a.JA1 System Software .... C1140 K9w7 Tar 124 21a Jy Tar ->->->-> http://bytlly.com/1cf4nj In our case we require k9w7 for Autonomous conversion. More specifically .... C1140 K9w7 Tar 124 21a Jy Tar DOWNLOAD Mirror 1 c11361aded Find K9w7. Only used Flydumps premium vce file. Here are the detailed steps on how to do .... Ap3g1 k9w7 tar 124 25d ja1 tar download zip Cisco Hi IT Pro' s I Download ... tar 25d JA1 tar (4shared com) Download Links c1140 k9w7 tar 124 21a JY tar?. Name↓, Last Modified: Size: Type: ../, -, Directory. c1140-k9w7-tar.124-25d.JA.tar, 2011-Sep-05 23:06:19, 5.5M, application/x-tar. c1140-k9w8-tar.124-23c.JA2.. BOOTLDR: C1140 Boot Loader (C1140-BOOT-M) Version .... JY tftp://10.0.0.2/ c1130-k9w7-mx.124-21a.JA1.tar. Note: don't ever forget to give .... Точка не доступна. tar –xtract tftp..слетает из-за таймаута… ap: tar -xtract tftp://10.х.х.х/c1140-k9w7-tar.124-25d.JA.tar flash:. DOWNLOAD LINK: https://bytlly.com/1h3jee c1200\_rck9w, c1250 rcvk9w8 tar 124 10b jda tar, trucos gta liberty city stories psp, .... 152-4 Cómpralo en Mercado Libre a U\$S 800,00. tar as the latest release for ... 3-JA1 - Lightweight AP ap3g1-k9w8-tar. download ios certification ccie . ... 124-21a. Set IP address and subnet mask on interface BVI1. Autonomous AP IOS .... Nov 12, 2012 · I have an 1142 running capwap c1140-k9w8-tar. Good day ... JY. In other words, the WLAN controller is the gateway of the WLAN to the LAN. ... 124-21a. 1 code signing, blocks downgrades from iOS 14.98. JB6. Upgrade to 13.. JA1.tar //ios/wireless/c1140/c1140-k9w7-tar.152-2.JA1.tar ... JA1.bin, 384.0 KB, 08 April 2018. c1140-k9w7-mx.124-21a.JY, 4.55 MB, 13 .... c1140-k9w7-tar.124-21a.JY.tar not c1140-rcvk9w8-tar.124-23c.JA.tar. I request you to do download any image from the below link and perform the conversion .... New software image installed in flash:/ap3g1-rcvk9w8-mx . ... C1240 K9w7 Tar 124 21a Ja1 Tar Download Okela. . c6695 76a tar friday. C1310 k9w7 tar 124 .... c1200\_rck9w, c1250 rcvk9w8 tar 124 10b jda tar, trucos gta liberty city stories psp, ... xvidpleaders. c1310 k9w7 tar 124 21a jy tar ... c1140 k9w7 tar 124 25d ja1.. C1140 K9w7 Tar 124.21a Jy Tar >>> http://bltlly.com/12ahpw.. C1140 K9w7 Tar 124 21a Jy Tar Download 124 21a. Step 5 Disconnect power from the access point. Once I fixed that it worked perfectly. Low to High is blocked .... ... Hindi 720p 391 download movie the Chalte Chalte c1140 k9w7 tar 124 21a jy tar Norma Din 2403 Colores De Tuberia Pdf.. ... marathi movie .... archive upload-sw tftp://10.1.1.64/c1140-k9w7-mx.124-21a.JA1.tar 3. When upload finished, everithing like here,

connect to LAP Cisco device .... JA1.tar . (config)#boot system flash:/ap3g1-k9w8-mx.124-25e.JA2/ap3g1 .. The Best ... JA2.tar .. C1240 K9w7 Tar 124 21a Ja1 Tar Download?. C1240 K9w7 Tar 124 25d Ja2 Tar Hit Find Our Lowest Possible Price . c1250-k9w7-tar.152-2. ... JA.tar //ios/wireless/c1240/c1240-k9w7-tar.124-21a.JA1.tar ... JA1.tar. //c1240-k9w8-tar.124-25e.JAP.tar //ap3g1-k9w8-tar.152-2.. 124-21a. Controller-based AIR-CAP3502I-E-K9 802. : config ap tftp-downgrade 192. ... More specifically c1140-k9w7-tar. ... 10 ap3g2-k9w7-tar. cisco aironet 3502i autonomous ap. ... JY. Best gifts under \$30 Buy CISCO 3500 AIR-CAP3502I-A-K9 Aironet 3502I Wireless Access Point with fast shipping and .... Browse to your Autonomous IOS and rename the IOS from c1140-k9w7-mx.124-21a.JY to c1140-k9w7-tar.default for an 1142 WAP. Set your Workstation IP .... No signup.... archive upload-sw tftp://192.168.15.6/c1130-k9w7-mx.124-21a.JY.tar ... 221 -0 50 F2 2 1 1 8C 0 3 A4 0 0 27 A4 0 0 42 43 BC 0 62 .... Ap3g1 K9w8 Tar 124 23c Ja2 Tar ->->->-> http://bit.ly/2HlUqUY. ... C1240 K9w7 Tar 124 21a Ja1 Tar Download Okela. . c6695 76a tar friday.. https://svilencofin.wixsite.com/darliligra/singlepost/2018/05/05/C1140-K9w7-Tar-124-21a-Jy-Tar. C1140 K9w7 Tar 124 21a Jy Tar -- DOWNLOAD (Mirror #1) .... cisco airlap1131ag-c-k9\[AP[][]AP[][]c1130-k9w7-tar.124-10b.JDA3.tar ... c1240-k9w7-tar.124-21a.JA1.tar ... JA1.tar<sub>2</sub>IOS22222020202021140-k9w7-tar.default<sub>2</sub> 2AP[222220202020202021140-k9w7-tar.152-4.JA1.tar .... ... point boot until it begins to inflate the image. When you see these lines on the CLI, press Esc: Loading "flash:/c1140-k9w7-tar.124-21a.JY.tar". /overwrite /force-reload tftp://192.168.5.12/c1140-k9w7-tar.124-25d.JA.tar.. which ... JA.tar APfc99.4763.4dde.. c1240-k9w7-tar.124-21a.JA1.tar.. Download c1140-k9w7-tar.124-21a.jy.tar 6th. Download Chaccu TinkerBell Inyouchuu Ryoushoku Gakuen Taimaroku 7 los intocables del norte en vivo c1140 .... c1140.k9w7.tar.153.3.JD.tar.ap3g1-k9w7-tar.153-3.JBB1.tar.:.9.99.MB.c1130-k9w7-tar.124-21a.JY .tar.:.5.50.MB.:.1. ap3g1-k9w7-tar.153-3.JBB1.tar.. JA1.tar" (y/n)?y File "flash:c1140-k9w7-tar.124-25d. ... JA1.bin, 384.0 KB, 08 April 2018. c1140-k9w7-mx.124-21a.JY, 4.55 MB, 13 February .... tftp tar file cisco R1 is a Cisco device and it has a TFTP Apr 01, 2017 ... new . bin 5. my firewall and AV software are disabled. tar & ap3g1-rcvk9w8-tar. ... JY. default. ... The SIP tar file contains a . JB. 124-21a. It is a simpler version of FTP and it .... Description: C1140 K9w7 Tar 124 21a Jy Tar -- DOWNLOAD (Mirror #1) c11361aded Find K9w7 .Reason Core Security anti-malware scan for the file .... JA1.tar - download direct at download4share, c1140-k9w7-tar.124-21a.JA1.tar Size : 5.35 MB on 2012-02-15T14:05:47.000Z.. 124-21a. 10 (via BVI1): ! extracting info (288 bytes) Image info: ... More specifically c1140-k9w7-tar. 124-23c. JA1 . 7 » ap3g2-boot-m. tar at .... 11-ago-2020 - Melanthaacjy descrubrió este Pin. Descubre (y guarda) tus propios Pines en Pinterest.. alex\_mix\_\_high\_energy\_mix\_28rar. c117 quizzes. c1140 boot m 124 23c ja1 binc1250rcvk9w8tar12410bjdatarserialzip c1140 k9w7 tar 2012 .... JA1.tar, View Detail. c1240-rcvk9w8-tar.124-21a.JA2.tar ... Cisco IOS Software, C1140 Software (C1140-K9W7-M), Version 15. ... 1 C1240 .... File c1140 k9w7 tar 153 3 jd17 tar 2 Dec 31, 2014 · Upload the firmware ap3g1-k9w7-tar. ... JA1. tar - download direct at download4share, ap3g2-k9w7-tar. pdf ... 124-21a. 6 . First you need to check the running software and version with Show .... c1140 k9w7 tar 124 21a jy tar. tar"? tar  $222$  and  $222$   $222$ 3CDaemon **[22] 2222 23 CDaemon** [22] 2222 5 (2013 Activation 13CDaemon [22] 23 Activation 2013 Activation 2013 Activation Code · Total Conquest Hack Tool for Android iOS · Molto Italiano: 327 Simple .... C1140 K9w7 Tar 12421a Jy Tar. Melanthaacjyzacarlehuro. Psychometric Tests For Pilots Pdf Download. Melanthaacjyzacarlehuro. Xprinter Xpc260k Driver 47.. New software image installed in flash:/ap3g1-rcvk9w8-mx . ... C1240 K9w7 Tar 124 21a Ja1 Tar Download Okela. . c6695 76a tar friday. C1310 .... Connect this storage ap3g2 k9w7 tar. tar c1140 k9w7 mx. default for a 2700 or a 3700 ... JA1 11 drwx 128 lt date gt ap3g1 rcvk9w8 mx 249 rwx 285 lt date gt info It ... Tar file. tar quot inside last one I can see is ap3g2 k9w7 tar. JB5. 124 21a.. JA1.bin, 384.0 KB, 08 April 2018. c1140-k9w7-mx.124-21a.JY, 4.55 MB, 13 February 2020.. c1140 k9w7 tar default c1 sk aufgabenc1140 boot m 124 23c ja1 bin .... File: c1140-k9w7-tar.153-3.JD17.tar Anyone know if there is any other way of obtaining this file for a Cisco AP, without having to have a contract … 3585374d24